## **Betriebsanleitung für LM Digital Adapter mit Tubussteckhülse für Kameras mit Wechselobjektivfassung**

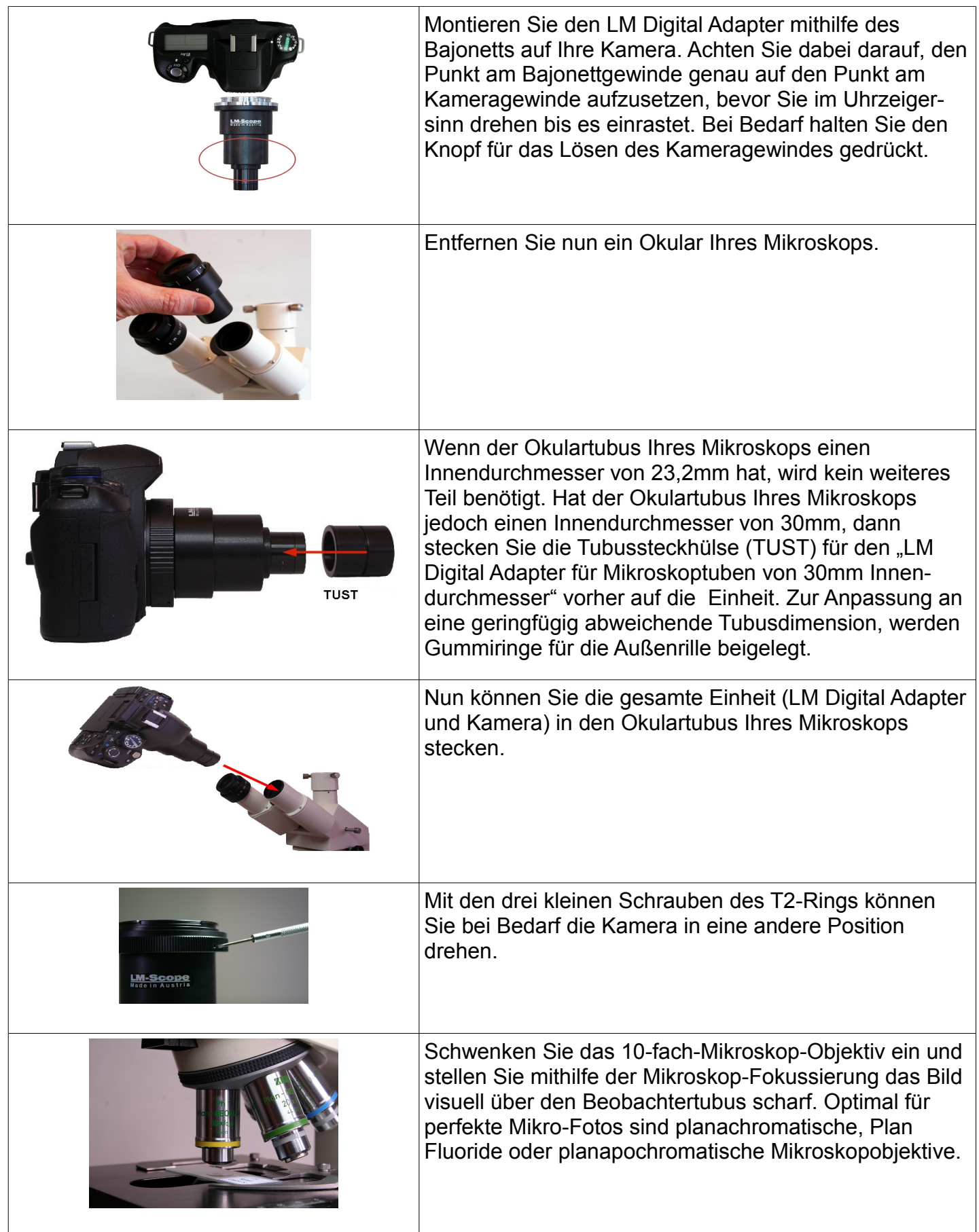

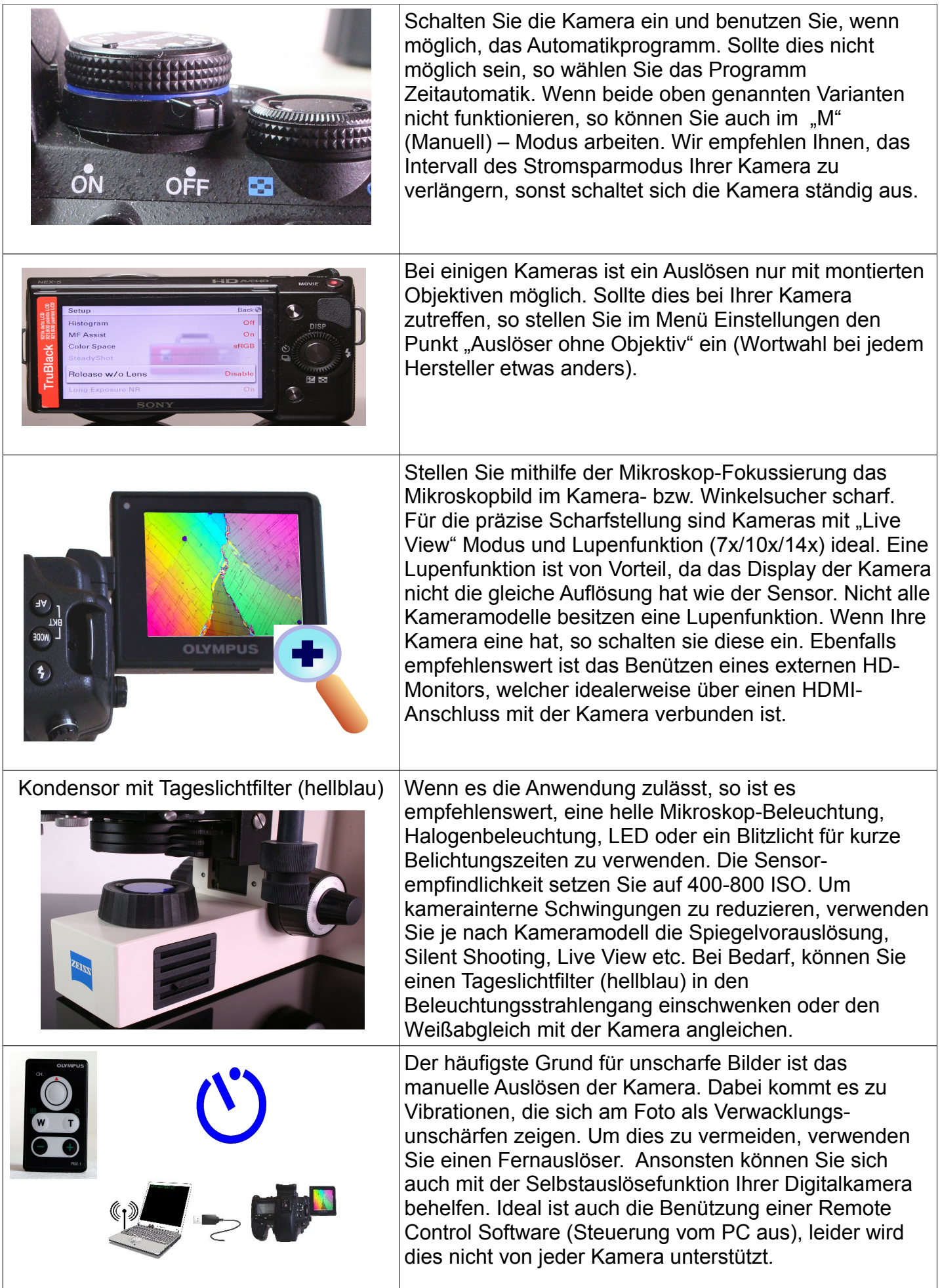